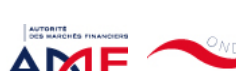

25/05/2022 09:22 ONDE - Remise de l'information Emetteur

Liens Utiles Contact [Aide](javascript:__doPostBack()

[Remise de l'information Emetteur](javascript:__doPostBack() > Déclaration de dirigeant

*L'information a été déposée auprès de l'AMF.*

**PROD - Remise de l'information émetteur Fonctionnalités** [Consulter les dépôts](javascript:__doPostBack() [Gestion du compte](javascript:__doPostBack() [Déposer une information](javascript:__doPostBack() [Derniers dépôts modifiés](javascript:__doPostBack() [Gérer mes personnes tenues au dépôt](javascript:__doPostBack() [Gérer vos mandats](javascript:__doPostBack() **Déclaration de dirigeant** Détail de la déclaration de dirigeant Statut : **Déposée Caractéristique du dépôt** Numéro remise : 519445734\_20220525 Date d'envoi à l'AMF : 25/05/2022 09:22:18 Numéro de dépôt : 519445734\_20220525 Date de réception : 25/05/2022 09:22:20 Déposant : CANNELLE RANDRIANARISON Date de traitement : 25/05/2022 09:22:18 Canal de remise : Extranet ONDE Langue : \* FRANÇAIS Titre :  $\left(\overline{\mathbf{?}}\right)$   $\ast$  Déclaration des dirigeants Emetteur :  $\binom{?}{?}$  \* REALITES Personne tenue au dépôt : (?) \* oRigine Type de flux :  $\triangleq$  Information périodique et permanente

**Notification des transactions effectuées par les personnes exerçant des responsabilités dirigeantes et les personnes qui leur sont étroitement liées**

### **1. Coordonnées de la personne exerçant des responsabilités dirigeantes ou de la personne étroitement liée**

Raison sociale : \* oRigine Forme juridique : SAS

Le déclarant est :  $\ast$ 

### **2. Motif de la notification**

Bienvenue CANNELLE RANDRIANARISON

**[Déconnexion](javascript:__doPostBack()** 

 $\circlearrowright$  Une personne mentionnée à l'article 3.25) du règlement (UE) n°596/2014 du 16 avril 2014 sur les abus de marché  $\circledast$ 

Une personne étroitement liée mentionnée à l'article 3.26) du règlement (UE) n° 596/2014 du 16 avril 2014 sur les abus de marché

Merci de préciser l'identité et les fonctions de la personne avec qui le déclaranta un lien personnel étroit

Type de personne : \* Personne physique

- Nom : \* De Brebisson
- Prénom : \* Christophe

Fonction / poste : Administrateur

Cette notification est une notification initiale

#### **3. Coordonnées de l'émetteur**

Nom: \* REALITES

LEI: (?) 969500QNETQTC70HHE57

## **4. Renseignements relatifs à la transaction**

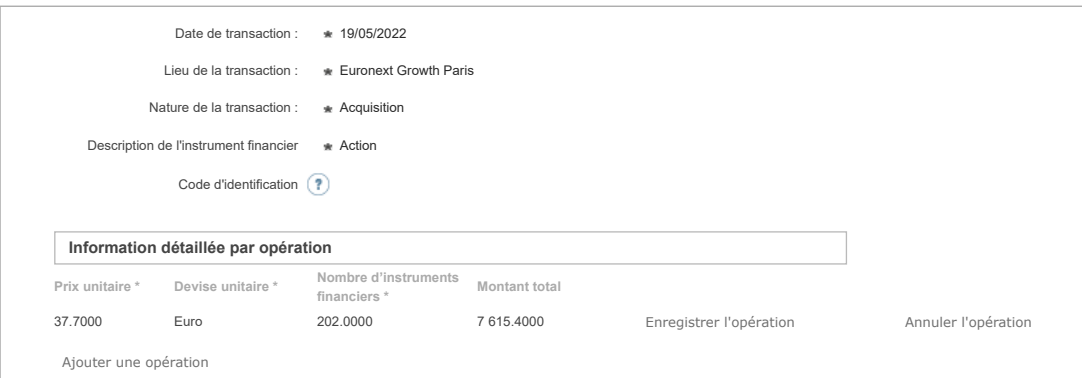

# 25/05/2022 09:22 ONDE - Remise de l'information Emetteur

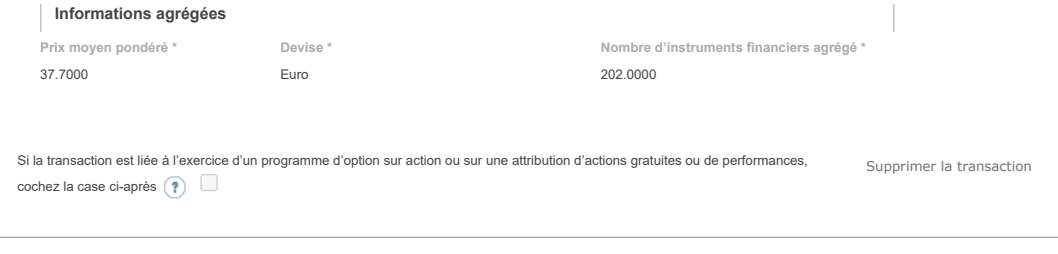

Ajouter une transaction

# **5. Commentaires**

Attention : ces informations complémentaires seront également publiées sur le site internet de l'AMF

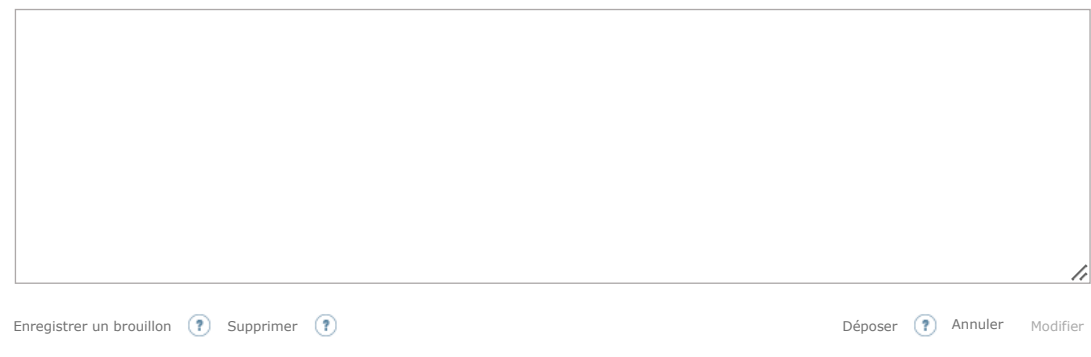

Les données à caractère personnel collectées par le biais de ce formulaire font l'objet d'un traitement informatique réservé à l'usage exclusif de l'AMF pour l'accomplissement de ses<br>missions. En application du règlement (